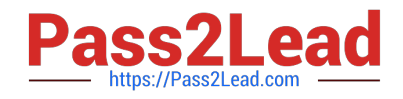

# **156-915.65Q&As**

Accelerated CCSE NGX R65

## **Pass CheckPoint 156-915.65 Exam with 100% Guarantee**

Free Download Real Questions & Answers **PDF** and **VCE** file from:

**https://www.pass2lead.com/156-915-65.html**

### 100% Passing Guarantee 100% Money Back Assurance

Following Questions and Answers are all new published by CheckPoint Official Exam Center

**63 Instant Download After Purchase** 

**63 100% Money Back Guarantee** 

365 Days Free Update

800,000+ Satisfied Customers

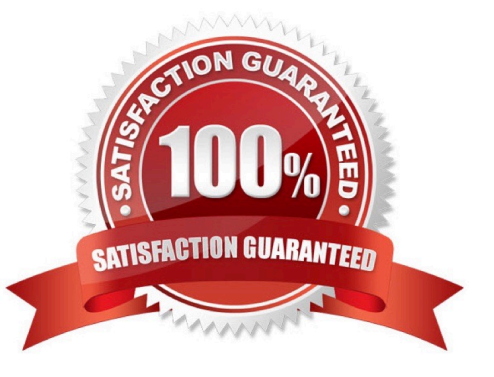

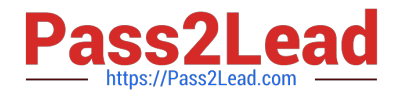

#### **QUESTION 1**

How does a standby SmartCenter Server receive logs from all Security Gateways, when an active SmartCenter Server fails over?

A. Establish Secure Internal Communications (SIC) between the primary and secondary Servers. The secondary Server can then receive logs from the Gateways, when the active Server fails over.

B. Add the secondary SmartCenter Server object as a backup log server in the "Log Servers" window (under the "Logs and Masters" tab on the Gateway object). Reinstall the Security Policy.

C. The secondary Server\\'s host name and IP address must be added to the Masters file on the remote Gateways.

D. Create a Check Point host object to represent the standby SmartCenter Server. Then select "Secondary SmartCenter Server" and "Log Server", from the list of Check Point Products on the General Properties window.

Correct Answer: B

#### **QUESTION 2**

How do you define a service object for a TCP port range?

- A. Manage Services, New Other, Provide name and define Protocol: x-y
- B. Manage Services, New TCP, Provide name and define Port: x-y
- C. Manage Services, New Other, Provide name and define Protocol: 17, Range: x-y
- D. Manage Services, New Group, Provide name and Add all service ports for range individually to the group object

Correct Answer: B

#### **QUESTION 3**

The customer has a small Check Point installation which includes one Window XP workstation working as SmartConsole ,, one Solaris server working as SmartCenter, and a third server running SecurePlatform working as Security Gateway. This is an example of:

- A. Hybrid Installation
- B. Unsupported configuration
- C. Stand-Alone Installation
- D. Distributed Installation

Correct Answer: A

#### **QUESTION 4**

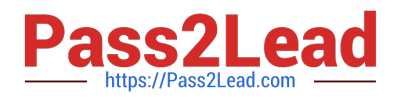

You are preparing computers for a new ClusterXL deployment. For your cluster, you plan to use four

machines with the following configurations: Cluster Member 1: OS:

SecurePlatform, NICs: QuadCard, memory: 512 MB, Security Gateway only, and version:

#### VPN-1 NGX R65

Cluster Member 2: OS: SecurePlatform, NICs: 4 Intel 3Com, memory: 512 MB, Security Gateway only, and

version: VPN-1 NGX R65 Cluster Member 3: OS: SecurePlatform, NICs: 4 other manufacturers, memory:

256 MB, Security Gateway only, and version: VPN- 1 NGX R65 SmartCenter Server: MS Windows 2000,

NIC: Intel NIC (1), Security Gateway and primary SmartCenter Server installed, version: VPN-1 NGX R65

Are these machines correctly configured for a ClusterXL deployment?

A. No, Cluster Member 3 does not have the required memory.

B. NO, the Security Gateway cannot be installed on the SmartCenter Pro Server.

C. Yes, these machines are configured correctly for a ClusterXL deployment.

D. NO, the SmartCenter Pro Server is not running the same operating system as the cluster members.

Correct Answer: C

#### **QUESTION 5**

The customer has a small Check Point installation which includes one Window XP workstation working as SmartConsole ,, one Solaris server working as SmartCenter, and a third server running SecurePlatform working as Security Gateway. This is an example of:

- A. Hybrid Installation
- B. Unsupported configuration
- C. Stand-Alone Installation
- D. Distributed Installation

Correct Answer: A

[156-915.65 VCE Dumps](https://www.pass2lead.com/156-915-65.html) [156-915.65 Practice Test](https://www.pass2lead.com/156-915-65.html) [156-915.65 Study Guide](https://www.pass2lead.com/156-915-65.html)